#### 3DS MAX5

- 13 ISBN 9787111130611
- 10 ISBN 7111130618

出版时间:2004-1-1

页数:362

 $\overline{\phantom{a}}$ 

版权说明:本站所提供下载的PDF图书仅提供预览和简介以及在线试读,请支持正版图书。

#### www.tushu000.com

 $3d$ s MAX 5<br> $4X5$  $3d$ s MAX 5<br> $3d$ s MAX 5  $3d$ s MAX 5  $NURBS$  $\sqrt{a}$  $MAX$ 

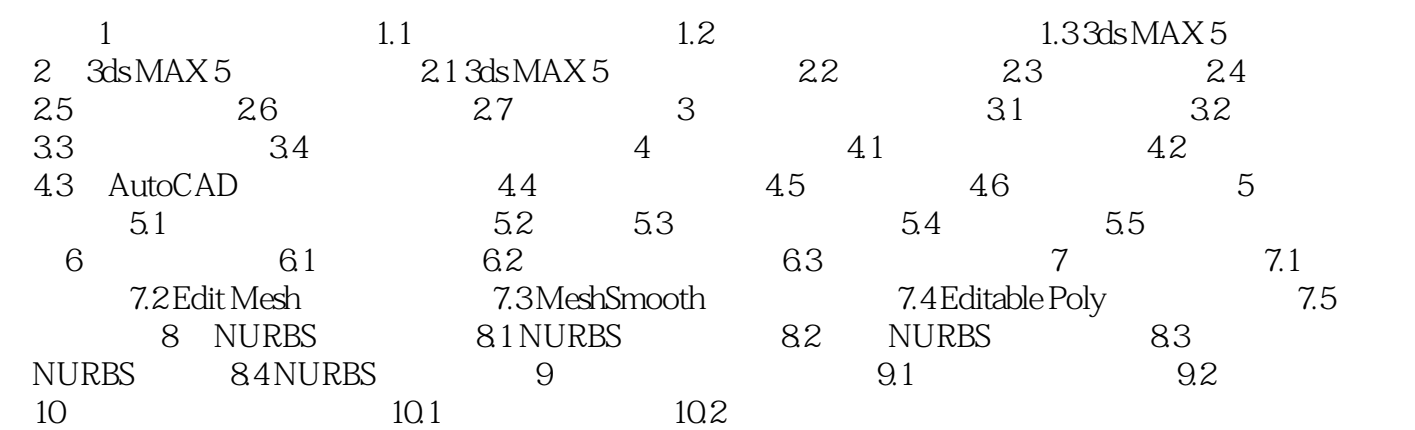

本站所提供下载的PDF图书仅提供预览和简介,请支持正版图书。

:www.tushu000.com